## Move to a Beat

Click on a sprite to make it dance to a drum beat.

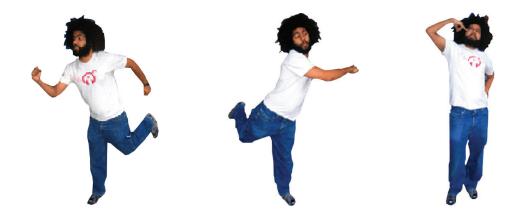

**O** Colour Burst

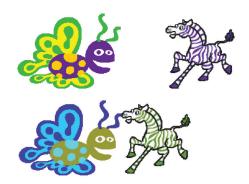

Start the program by clicking the green flag. When 2 sprites collide, change their colour.

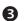

## **Polly Moves About**

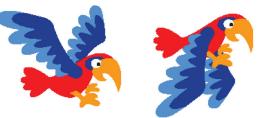

Using costume changes, program the parrot to flap his wings and travel across the stage. The parrot should bounce when it touches the edge of the stage.

## A Random Drum

Every time you click on the drum change the drum to a random colour and play five random drum beats.

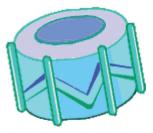

## **6** Draw a triangle

Draw a triangle using a red pen.

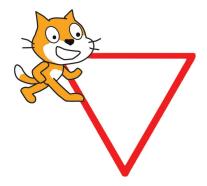